## SAP ABAP table TFMIG05 {Allocation: Transaction Type -> Subitem}

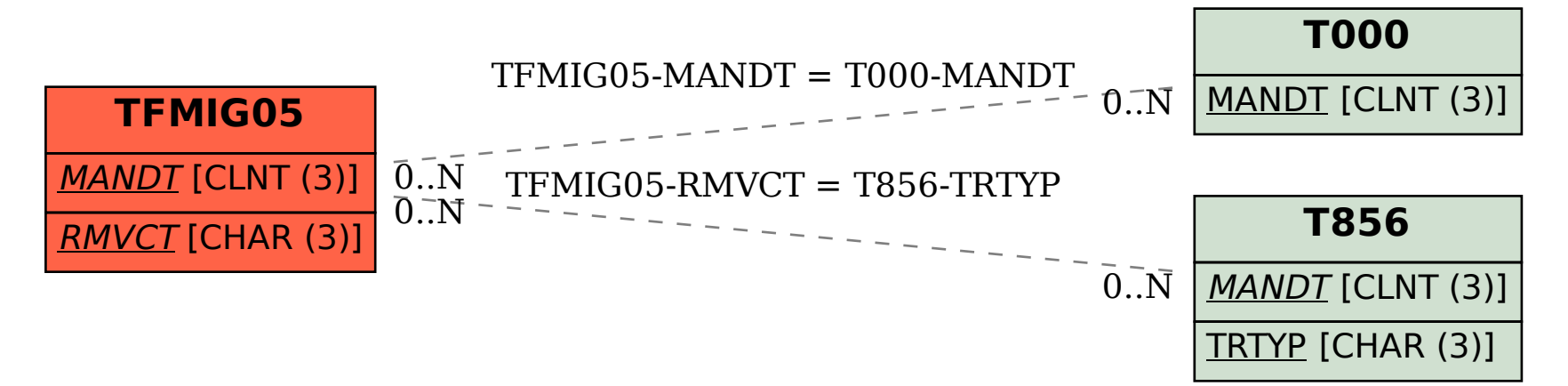